#### **Mining Crypto on the Pi**

Gary Thompson

### Crypto Currency

- Worldwide International exchange
- Internet dedicated community sites
- Blockchain transactional record
- Blocks contain individual transactions
- header block identifier
- Tokens coin units (transaction amount)
- Proof of Work Rewarding each new block (mining)
- Proof of Stake Rewarding block confirmation

# Crypto Coins

- Several thousand Coin offerings
- Value depends on Supply/Demand - influenced by many factors/features
- Value expressed in Fiat currency
	- <https://coinmarketcap.com/>
- Coins can be exchanged easily
- Very low transaction cost

### Proof of Work (Mining)

- CPU/GPU computes a hash (SHA-256)
- Pi will Submit the hash (digest) for approval
- submittal is verified
- If qualified as a new block header ...
- New block is created and owner Reward is inserted
- In a Pool the Pool software will distribute the Reward to Pool member's wallets.

### First attempts (2014)

• CGminer -

<https://sourceforge.net/projects/cgminerdownload/>

- Windows 7 Tower PC
- 2 high end graphic cards
- 850 Watt Power Supply
- 450 Watts when mining
- produced 800 Khash (SHA-256 hash created)
- Required temperature monitoring

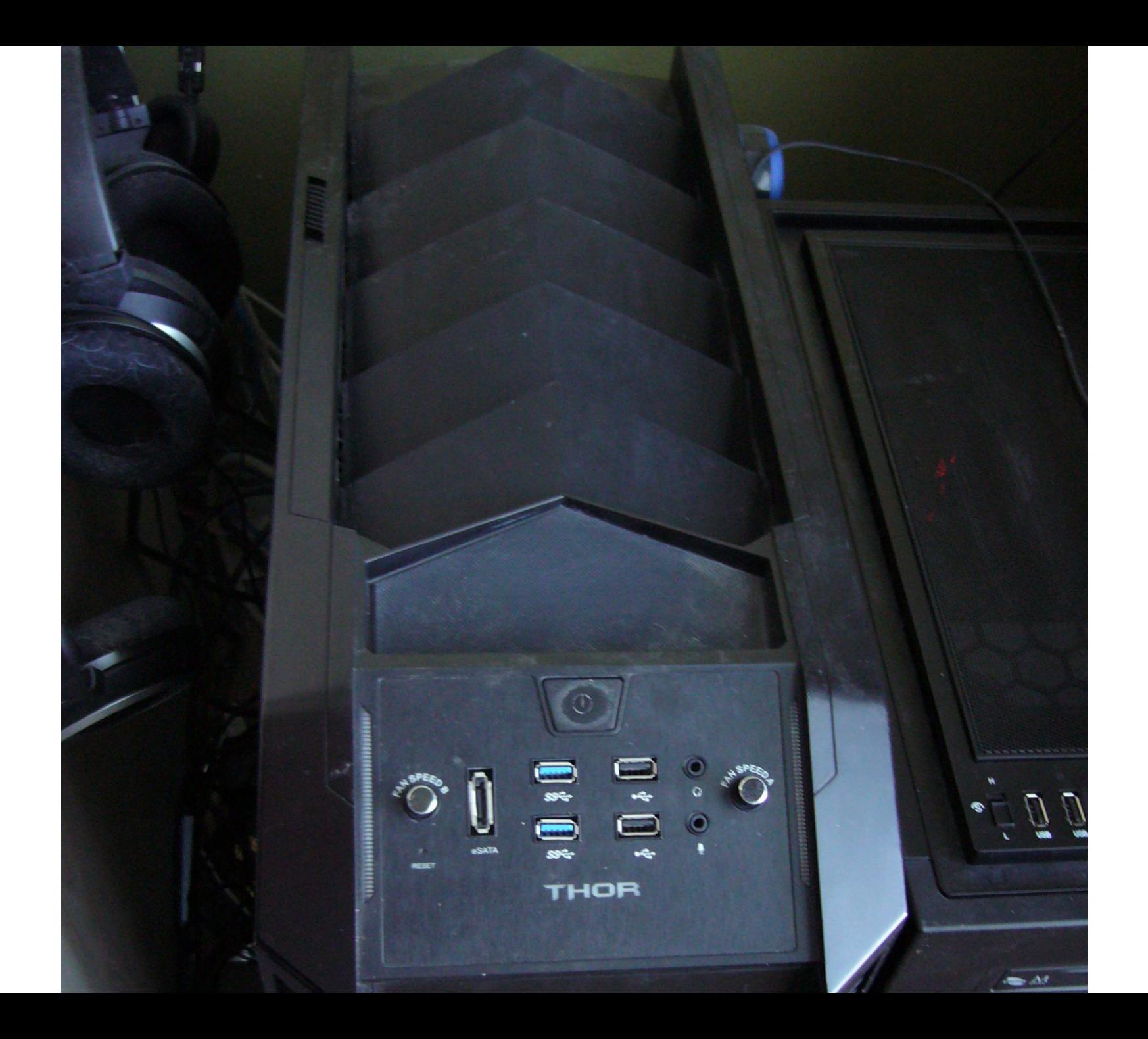

### ASIC Mining (2014)

- Raspberry Pi model 2
- USB hub links miners and Pi
- BFG miner software
- 3 ASIC miners (Zoomhash 7 Mhash) Each miner contains 2 boards with 80 GPU
- Moved to basement (Noise issue) Cooling fans are high speed, high CFM
- Very profitable setup

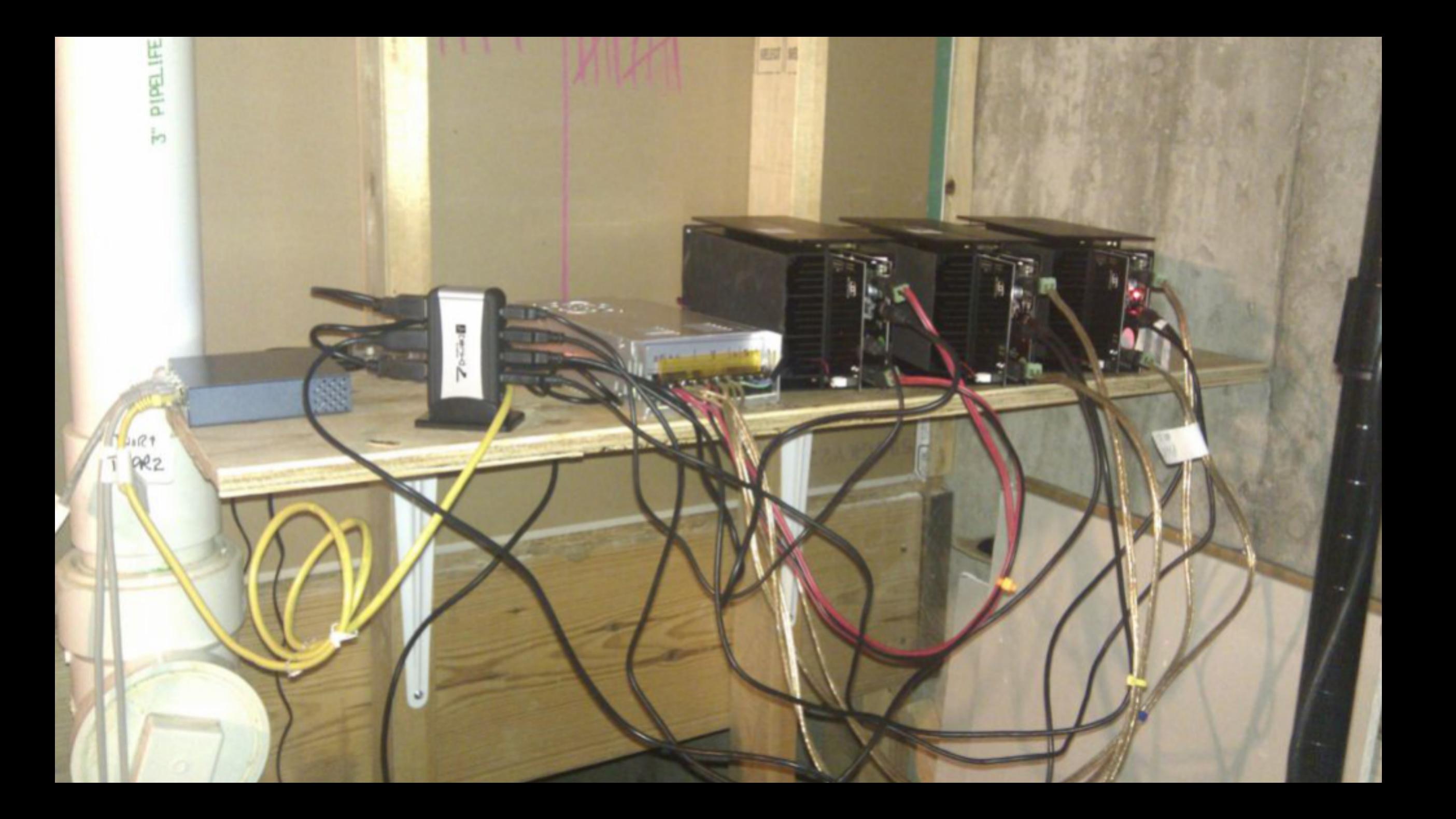

### ASIC Upgrade (2014)

- 2 27Mhash self contained miners (Zoomhash)
- Miner Configuration (each)
	- Raspberry Pi with Zoomhash mining software
	- 10 Boards with 80 GPU ASIC chips
	- 850Watt gold Power Supply
	- $-450W$ att when mining  $-\infty$ 27Mhash output
- Switched to Minera distro software on the Pi https://getminera.com/

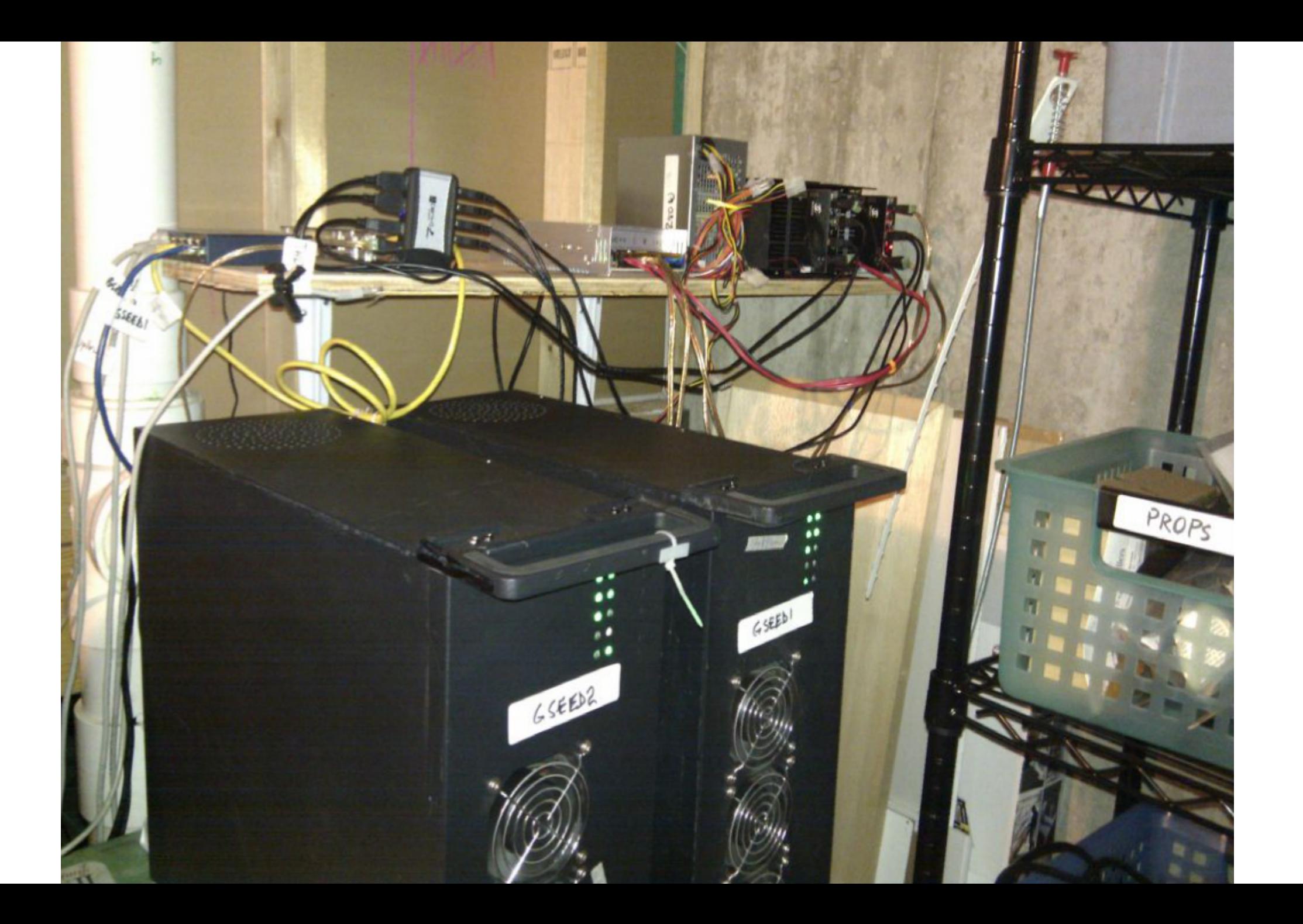

### Pi Software

• Minera

#### <https://getminera.com/>

- A complete Distro on an SSD card.
- Insert card and apply power.
- Minera is available to install on any Debian PC <https://github.com/getminera/minera>

### Pi Mining

- Raspberry Pi Connections:
	- Internet send/receive digests (mining Pool)

stratum+tcp: protocol

- Web interface to your client (port 80) http: protocol
- Miner USB interface to ASIC mining equipment
- Power USB 5VDC power to the Pi

### Start Mining

- Select a coin
- Download a wallet
- Signup with a mining pool
- Assign workers (individual ASIC miners)
- Select the stratum+tcp: port (pool coin share)
- Enter settings in Minera (or other software)
- Start the miner

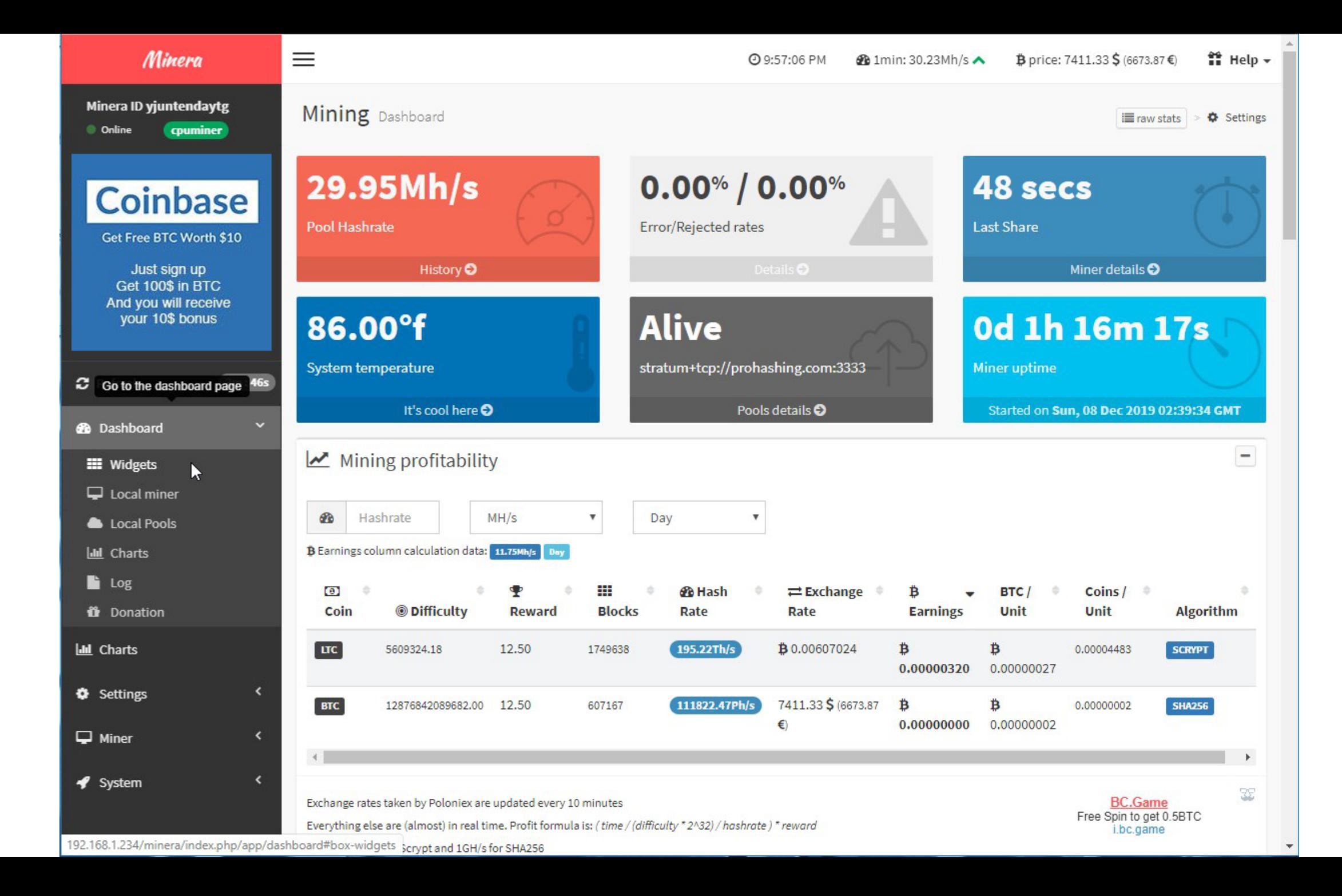

# Crypto Links

- Complete Coin Market Overview <https://coinmarketcap.com/>
- A Reputable Crypto Exchange <https://www.coinbase.com>
- Pi Mining Software <https://getminera.com/>
- Typical Mining Pool site <https://prohashing.com/>

### More Crypto Links

- Crypto Currency News Site <https://cointelegraph.com/>
- Coin Profitability Ratings <https://whattomine.com/>
- Purchase products with Crypto Currency <https://www.newegg.com/> <https://www.overstock.com/>
- Smart Phone Hot Wallet <https://wallet.mycelium.com/>